# 富士通パソコン FMR-60HD でのグラフィックス関数の作成

工学部電気情報工学科

藤村 誠

## 1 はじめに

総合情報処理センターのパソコン端末として使用されていた富士通パソコン FMR-60HD(以下 FMR-60HD)はグラフィックス機能を持っており、自分でプログラムを作成 していろいろな図形を表示するととができる。

ととでは以前に FMR-60HD上で LatticeC により作成したグラフィックス関数につい て報告する。本グラフィックス関数は本学工学部の黒田先生より電気情報工学科のプログ ラミング演習の講義用にグラフィックス関数を作成するように依頼されて作ったものであ る。そのため、必要最小限と思われるグラフィックス機能しか実現していないが簡単な図 形の表示など、講義で使用するには十分使用可能である<sup>o</sup>

また、総合情報処理センターでは平成 4 年末に FMR-60HD から FMR-60HE2 に機種 更新したが、 FMR60-HDで作成したサンプルプログラムの実行ファイルを FMR-60HE2 で実行し動作確認したととろ正常に動作した。

## 2 グラフィックス機能

FMR-60HD のグラフィックス機能は解像度 1120\*750 ドット、色指定は 4096 色中 16 色同時表示可能であり、次のように構成されている。まず、一番下位にディスプレイがあ り実際に図形などの表示が行われる。ディスプレイは VRAMおよびパレットレジスタに 設定される値によって表示制御される。 VRAMには 1ドット毎にそのドットのデータが 0 から 15 までの数値で設定され、パレットレジスタにはドットのデータ 0 から 15 に対応 する色識別番号が赤・緑・青の各色データによって指定される。また、VRAM およびパ レットレジスタは GDS-BASE(GraphicDevice support System-BASE)で制御される<sup>o</sup> GDS-BASEは以下の機能をサポートする。

- -動作環境指定機能 :以下の 3つの機能の動作環境を指定する <sup>o</sup>
- .図形出力機能 :線分や矩形、円などの図形を描画する。
- :画面上の矩形領域内のデータを他の領域に 転送する。 ● ブロック転送機能

● グラフィックカーソル: マウスカーソルに使用される。

さらに GDS-BASEの上位には BIOS(BasicInput Output System)という入出力制御 プログラム群があり、ディスプレイなどの入出力ハードウェアとソフトウェアとのイン ターフェースを実現している。尚、本グラフィックス関数は BIOSの機能を使用して作成 した。

### 3 グラフィックス関数

#### 3.1 基本仕様

本グラフィックス関数の仕様決定K際して次の点を考慮した。

- グラフィックス関数の使用については初めてプログラミングする者が多いことから 使用者に負担をかけないとと。
- FMR-60HDが持つグラフィックス機能のうち使用する機能を必要最小限とする とと。

以上の点に留意して、グラフィックス関数の数をできるだけ減らすとととし、また作 成する図形表示プログラムは sin関数などのグラフ図形表示であるととから直線と点の 描画のみを実現するとととした。さらに、表示色の設定を行うパレットレジスタの設定 についてはグラフィックス関数側で固定的に設定し、プログラムの手間を減らすととに した。最終的にはグラフィックス関数は初期化などを行う gint、直線を描画する gline お よび点を描画する gpoint の 3 つにした。図形を描画する場合、 3 個程度のグラフィック ス関数なら図形の描画に気をとられるととなくプログラミングできると思われる。グラ フィックス関数の仕様を以下に示す。

 $(1)$  gint

(a)書式

#include "subgds.h"

int gint(bcolor)

int bcolor;

(b)戻り値

正常終了ならば Oが返る。エラーの場合は O以外の値が戻る。

(c)機能

グラフィック画面の初期化を行う。

グラフィック画面の座標を図 1のように設定し、色識別番号を表 1のように 設定する。その後、背景を bcolorで指定した色識別番号の色でクリアする。 図形を描画するときは必ず初期化が必要である。

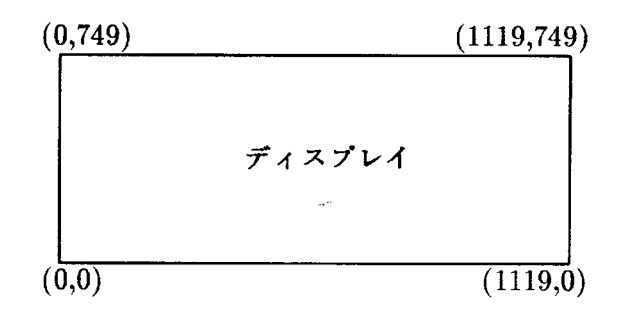

### 図 1: グラフィック座標系

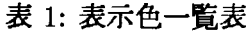

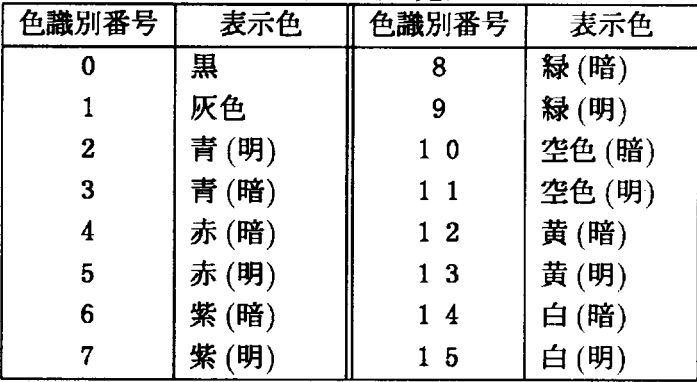

(2) gline

(a)書式

#include "subgds.h"

int gline(pt1,pt2,ltype,lcolor)

struct point { int x; int y;  $}pt1,pt2;$ int ltype; int lcolor;

(b)戻り値

正常終了ならば Oが返る。エラーの場合は 0以外の値が戻る。

(c)機能

始点、 ptlと終点 pt2の聞に ltypeで指定した線種および lcolorで指定した色 の直線を描画する。 lcolor には表 1 の色識別番号を指定する。 ltype は表 2の ような線種識別番号を指定する。

| $\sim$ |      |
|--------|------|
| 線種識別番号 | 線種   |
|        | 実線   |
| 2      | 破線   |
| 3      | 点線   |
| 4      | ·点鎖線 |
| 5      | 二点鎖線 |

2:線種一覧表

(3) gpoint

(a)書式

#include "subgds.h"

 $int$  gpoint $(pt, pcolor)$ 

struct point {

```
int x; 
     int y; 
} pt; 
int pcolor;
```
(b)戻り値

正常終了ならば Oが返る。エラーの場合は 0以外の値が戻る。

(c)機能

座標 pt の位置に pcolor で指定した色の点を描画する。 pcolor には表 1 の色 識別番号を指定する。

#### 3.2 関数の作成

3.1で検討した3つのグラフィックス関数の実現のために必要な FMR-60HD の持つグ ラフィックス機能を表3に示すように選択した。gintについては表3のグラフィックス機 能のうちグラフィックスの初期化、パレットレジスタの設定、画面消去および背景色の設 定の各機能を用いて作成した。また、gpoint および gline についてはそれぞれ点の図形 データと直線の図形データを指定し図形データの出力を行うととで実現した。また、プ ログラムの作成に当たってはできるだけ読み易くコンパクトになるように心がけた。

| 134、135 2017 ビルフ ノ ノ イソノ へ 136 HB |     |                     |
|-----------------------------------|-----|---------------------|
| グラフィックス機能                         | 割り込 | レジスタ設定値             |
|                                   | み番号 |                     |
| グラフィックスの初期化                       | 92H | $AH = 80H$          |
| パレットレジスタの設定                       | 92H | $AH = 83H$          |
|                                   |     | DS:DI=パラメータの先頭アドレス  |
| 画面消去                              | 92H | $AH = 84H$          |
| 背景色の設定                            | 92H | $AH = 90H$          |
|                                   |     | DX =背景色の色識別番号       |
| 図形データの出力                          | 92H | $AH = 8FH$          |
|                                   |     | DS:DI=図形データ別の先頭アドレス |

表 2: 選択したグラフィックス機能

## 4 まとめ

以上、以前に FMR-60HD で作成したグラフィックス関数について報告した。本グラ フィック関数は講義用にできるだけ簡単に使えるようにしたため直線と点のみの描画で あるが、 sin等のグラフや図形の描画には十分である。また、実際に講義に使用した結果 は特に問題もなく十分使用に耐えたようである。

# 参考文献

[1] 株式会社インタープログ:富士通 FMR シリーズ徹底解析マニュアル 増補改訂 版,株式会社ピー・エヌ・エヌ, (1989)